# GNATprove – a SPARK2014 verifying compiler Florian Schanda, Altran UK

## Tool architecture

User view

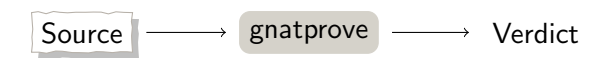

## Tool architecture

More detailed view...

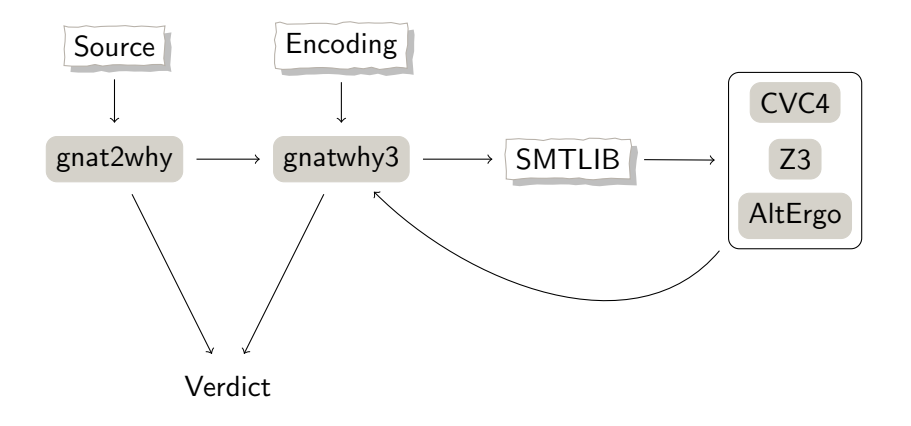

### GNAT Frontend **Overview**

- Ada 2012 and SPARK2014 lexer,
- parser,
- semantic analyser,
- expander,
- code generator (with gcc via intermediate language)

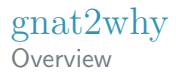

- **Just another GNAT back-end**
- $\blacksquare$  An elaborate semantic analysis pass over the AST:
	- filter Note which areas of the program are "in Spark"
	- globals Generate frame conditions (global contracts if they have not been specified) at varying levels of details
	- flow Check initialization, non-aliasing, global contracts, and information flow contracts translation Transform Spark subprograms into WhyML subprograms

gnat2why Overview

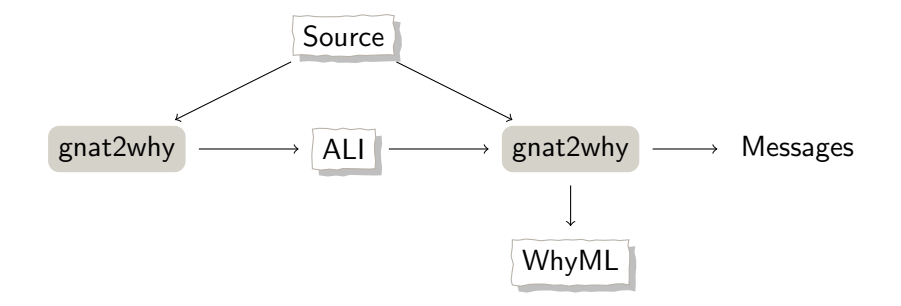

- $\blacksquare$  SPARK is still an extremely complicated language
- Key properties need to be proven for a program to be correct ("verification conditions", or "VCs")
- Translation to a smaller, intermediate language WhyML
	- **Simpler control flow**
	- Simpler types

**EXT** Verification condition generation based on this IL

```
function Example
   (A, B : Natural)
   return Natural
is
  R : Natural ;
begin
   if A < B then
      R := A + 1;else
      R := B - 1;end if;
   return R;
end Example ;
```

```
function Example
   (A, B : Natural)
   return Natural
is
   R : Natural ;
begin
   if A < B then
      R := A + 1;else
      R := B - 1;
   end if;
   return R;
end Example ;
                      \rightarrow
```

```
let example (a: int) (b: int)requires { a >= 0 /\ a <= 2147483647 }
    requires { b >= 0 /\ b <= 2147483647 }
    returns { r \rightarrow r \rightarrow = 0 /\
                 r <= 2147483647 }
= let r = ref 0 in
    if a < b then
       r := a + 1else
     r := b - 1;(!r)
```
- **Another traversal over AST (for SPARK), building another** AST (for Why3)
- Tree is "pretty" printed, but not meant to be human readable
- One or more Why3 modules per SPARK entity
	- **Types**
	- **Entity definitions, axioms**
	- Subprogram definitions, axioms, bodies

All of which are dumped into a single file for gnatwhy3.

Not as nice as the previous example, a lot of extra information embedded:

- Original source locations of all VCs
- Checks ( $x \neq 0$ , or  $x < 2^{32}$ , etc.)

```
Yep, not very readable... VC fragment for r = a/b:
( ( "GP Sloc: overflow, adb: 7:7" ( \# " overflow, adb " 7 0 0#
overflow__example__result . int__content <- ( (
#" overflow . adb " 7 0 0# " GP_Sloc : overflow . adb :7:16"
" GP_Shape : return__div " " keep_on_simp " " model_vc "
" GP_Reason : VC_OVERFLOW_CHECK " " GP_Id : 1"
( Standard__integer . range_check_ (( #" overflow . adb " 7 0 0#
" GP_Reason : VC_DIVISION_CHECK " " GP_Id :0"
" GP_Sloc : overflow . adb :7:16" " GP_Shape : return__div "
"keep_on_simp" "model_vc" (Int_Division.div_)
\lceil (Overflow__example__a.a) (Overflow__example__b.b))
()() (); #"overflow.adb" 7 0 0# raise Return<sub>c</sub>exc ) );
#" overflow. adb" 3 0 0# raise Return exc )
```

```
Yep, not very readable... VC fragment for r = a/b:
( ( "GP_Sloc: overflow, adb: 7:7" ( #" overflow, adb" 7 0 0#
overflow__example__result . int__content <- ( (
#" overflow . adb " 7 0 0# " GP_Sloc : overflow . adb :7:16"
" GP_Shape : return__div " " keep_on_simp " " model_vc "
" GP_Reason : VC_OVERFLOW_CHECK " " GP_Id : 1"
( Standard__integer . range_check_ (( #" overflow . adb " 7 0 0#
" GP_Reason : VC_DIVISION_CHECK " " GP_Id :0"
" GP_Sloc : overflow . adb :7:16" " GP_Shape : return__div "
"keep_on_simp" "model_vc" (Int_Division.div_)
\lceil (Overflow__example__a.a) (Overflow__example__b.b))
()) ) ; #" overflow . adb" 7 0 0# raise Return __ exc ) );
#" overflow.adb" 3 0 0# raise Return__exc )
```
#### But we eventually get nice output...

overflow.adb:7:16: medium: divide by zero might fail (e.g. when  $B = 0$ ) overflow.adb:7:16: medium: overflow check might fail

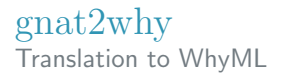

Features of the IL:

- **Based on first order logic + theories**
- $\blacksquare$  In vague ML syntax with programming constructs:
	- (mutable) variables
	- sequences
	- loops, if, etc.
	- assertions
	- exceptions
- Built-in types are Boolean, Int, Real, Arrays, Records, Lists, Sets, etc. but more can be defined

All checks come from a specification:

- Some checks are user defined (user asserts, postconditions)
- **Ada RM defines basic checks (overflow, range, index, division** by zero, discriminants, etc.)
- SPARK RM defines more (LSP checks, loop variants and invariants, etc.)
- ... we just follow that spec, and err on side of redundant checks.

Recap: we now have the Spark program in a different language (WhyML), but have not verified much...

- $\blacksquare$  It's still difficult to prove anything, so we need to start talking to (automatic) theorem provers
- **Language of choice is SMTLIB, but others exist**
- So, next step is another language transformation

**Theories** 

Many theories have been implemented:

- Boolean
- **Integer**
- **Reals**
- **Quantifiers**
- Arrays
- **Uninterpreted functions**
- **Bitvectors**
- **IEEE-754 Floating Point**
- Strings
- Sets
- **Algebraic Datatypes**

### SAT, SMT and SMTLIB Overview of SMTLIB

- $\blacksquare$  In the beginning all SMT solvers used their own input language
- This made it hard to compare solvers
- **SMTLIB** is both a standard language and a huge library of benchmarks
- **SMTLIB** only describes a search problem
- No control flow (if statements, loops, etc.) so very far away from "programming language"

#### SMTLIB is just s-expressions – I hope you remember your LISP?

```
; quantifier-free linear integer arithmetic
( set-logic QF_LIA )
; declarations
( declare-const x Int )
( declare-const y Int )
; hypothesis - things we know are true
(assert (\leq 1 x 10)) ; 1 \leq x \leq 10(assert (\leq 1 y 10)) ; 1 \leq y \leq 10; goal - what we want to prove
( define-const goal Bool (< ( ( x y) 15)) ; x + y < 15; search for a model where the goal is not true
(assert (not goal))
( check-sat )
```
#### SMTLIB is just s-expressions – I hope you remember your LISP?

```
; quantifier-free linear integer arithmetic
( set-logic QF_LIA )
; declarations
( declare-const x Int )
( declare-const y Int )
; hypothesis - things we know are true
(assert (\leq 1 x 10)) ; 1 \leq x \leq 10(assert (\leq 1 y 10)) ; 1 \leq y \leq 10; goal - what we want to prove
( define-const goal Bool (< ( ( x y) 15)) ; x + y < 15; search for a model where the goal is not true
(assert (not goal))
( check-sat )
```
#### CVC4 output

sat  $((x 10) (y 5))$  SAT, SMT and SMTLIB SMTLIB language overview

**Functions** 

```
( define-fun double ( Int ) Int )
(declar-fun triple ((x Int)) Int (+ x x x))
```
**Assertions and function calls** 

```
(\text{assert} \text{ (for all } ((x \text{ Int})) \text{ (= } (double x) (+ x x)))
```
**Predefined functions for theories** 

Core  $=$ ,  $=$  >, and, or, xor, not, ite, ...  $\ln ts$  +, -, \*,  $/$ , >, >=, ... Arrays select, store BV bvadd, bvudiv, bvsdiv, bvlte, ... FP fp.add, fp.mul, fp.eq, fp.isInfinite, ...

You can encode difficult problems with this...

```
(declare-fun fib (Int) Int)
(assert (= (fib 0) 0))(assert (= (fib 1) 1)); read this as: \forall x \in Int \bullet x \geq 2 \implies fib(x) = fib(x - 2) + fib(x - 1)(assert (for all <math>(x Int))</math>)(= > (>= x 2)( = ( fib x) (+ (fib (- x 2)))(fib (- x 1))))))
```
; let's try to prove  $fib(10) < 10$ (assert (not (< (fib 10) 10))) ( check-sat )

You can encode difficult problems with this...

```
(declare-fun fib (Int) Int)
(assert (= (fib 0) 0))(assert (= (fib 1) 1)); read this as: \forall x \in Int \bullet x > 2 \implies fib(x) = fib(x - 2) + fib(x - 1)(assert (for all <math>(x Int))</math>)(= > (>= x 2)( = ( fib x) (+ (fib (- x 2)))(fib (- x 1))))); let's try to prove fib(10) < 10
```
(assert (not (< (fib 10) 10))) ( check-sat )

#### CVC4 output

unknown  $(( (fib 10) 55))$ 

### SAT, SMT and SMTLIB Solvers

#### Many solvers exist - (partial) table from Wikipedia:

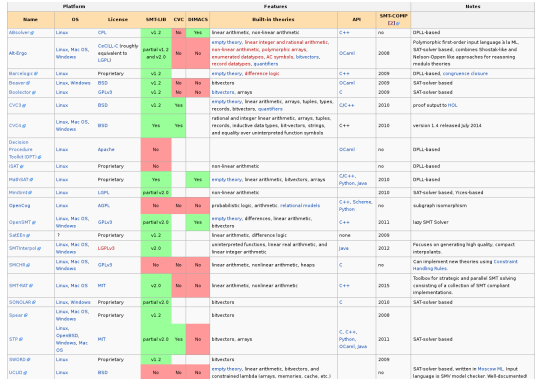

... different strengths and logic support.

## Why3 and WP

- So SPARK/WhyML and SMTLIB are quite different
- Last step is to go from the intermediate language to verification conditions expressed in SMTLIB